## **Sistemi Informativi T 19 febbraio 2020**

### **Tempo a disposizione: 2:30 ore**

La consegna deve essere eseguita mediante l'apposito applicativo Web, facendo l'upload dei file specificati sul sito **http://esamix.labx** (solo per l'es. 1 la consegna è su carta)

### **N.B. Per superare la prova di SI-T è necessario totalizzare almeno 3 punti negli esercizi 1 e 2**

### *1)* **Algebra relazionale (3 punti totali):**

*Consegnare le risposte su un foglio di carta, intestato con matricola, nome e cognome*

Date le seguenti relazioni, disponibili nello schema **B16884** con dati fittizi di esempio:

FURGONI (Targa, Sede); VIAGGI(IDV,Targa,Data,KmTotali), Targa REFERENCES FURGONI; TAPPE(IDV,Num,Km), IDV REFERENCES VIAGGI; -- KmTotali, Km e Num sono di tipo INT. -- L'attributo TAPPE.Num è un progressivo che identifica le tappe di -- uno stesso viaggio. -- L'attributo TAPPE.Km, compreso tra 0 e KmTotali, indica a quanti -- chilometri dalla partenza è stata fatta una tappa. -- Per semplicità, oltre alle tappe "vere e proprie" (o intermedie), -- TAPPE include per ogni viaggio anche 2 tuple, per la partenza -- (tappa num. 0, Km 0) e per l'arrivo (Km = KmTotali), che sono quindi -- le sole per un viaggio senza tappe intermedie.

si scrivano in algebra relazionale le seguenti interrogazioni:

- **1.1) [1 p.]** I codici dei viaggi dei furgoni della sede di Modena in cui c'è stata almeno una tappa intermedia dopo la metà del viaggio, e il viaggio era di almeno 700 km
- **1.2) [2 p.]** Le targhe dei furgoni che non hanno mai fatto una tappa intermedia in viaggi di meno di 400 km \_\_\_\_\_\_\_\_\_\_\_\_\_\_\_\_\_\_\_\_\_\_\_\_\_\_\_\_\_\_\_\_\_\_\_\_\_\_\_\_\_\_\_\_\_\_\_\_\_\_\_\_\_\_\_\_\_\_\_\_\_\_\_\_\_\_\_\_\_\_\_\_\_\_\_\_\_\_\_

# *2)* **SQL (5 punti totali)**

*Consegnare il file SQL.txt (o SQL.sql)* 

Con riferimento al DB dell'esercizio 1, si scrivano in SQL le seguenti interrogazioni:

- **2.1) [2 p.]** Per ogni fascia di chilometri totali (0-399,400-799, ecc.) si determini la targa del furgone che ha effettuato più viaggi in quella fascia, e si ordini il risultato per fascia
- **2.2) [3 p.]** Considerando solo i viaggi con almeno una tappa intermedia, si determini per ogni viaggio la lunghezza massima di una tappa
- (ad es., se un viaggio ha tappe a 0, 350, 600 e 1000 km, la tappa più lunga è di 1000-600 = 400 km)
- **NB:** Per l'uso delle funzioni SQL relative a date, orari e altro si consulti il file FunzioniSQL nella pagina del Lab

### **3) Progettazione concettuale (6 punti)**  *Consegnare il file ER.lun*

L'istituto di vigilanza Tranquillo 24h (T24H) assicura il controllo a distanza di qualsiasi impianto d'allarme installato. T24H mantiene per ogni impianto d'allarme i dati del modello (ogni modello ha una marca, un nome e un codice univoco per quella marca), la data d'installazione e altri dettagli. Viene ovviamente registrato il tipo di edificio (abitazione in condominio, villa, capannone, ecc., scelto da un elenco predefinito), l'indirizzo, il nome del cliente e uno o più recapiti telefonici (un cliente può essere titolare di più sistemi di allarme). In caso di allarme ricevuto, l'operatore della T24H registra data e ora e contatta il cliente per ulteriori informazioni. Sulla base di quanto appurato, T24H può avviare un intervento inviando una pattuglia, oppure inoltrare la richiesta ai Vigili del Fuoco e/o alle Forze dell'Ordine. Nel caso di intervento si registrano la targa dell'auto di pattuglia inviata e i dipendenti a bordo dell'auto (ogni dipendente ha un codice, nome, cognome e un numero di telefono).

\_\_\_\_\_\_\_\_\_\_\_\_\_\_\_\_\_\_\_\_\_\_\_\_\_\_\_\_\_\_\_\_\_\_\_\_\_\_\_\_\_\_\_\_\_\_\_\_\_\_\_\_\_\_\_\_\_\_\_\_\_\_\_\_\_\_\_\_\_\_\_\_\_\_\_\_\_\_\_

#### **4) Progettazione logica (6 punti totali)**  *Consegnare i file SCHEMI.txt e TRIGGER.txt (o SCHEMI.sql e TRIGGER.sql)*

 Dato lo schema concettuale in figura e considerando che:

- a) tutti gli attributi sono di tipo INT;
- b) le entità E1 ed E2 vengono tradotte insieme;
- c) nessuna associazione viene tradotta separatamente;
- d) un'istanza di E3 non è mai associata a un'istanza di E1 che partecipa all'associazione R2 dal ramo 0-N;

**4.1) [3 p.]** Si progettino gli opportuni schemi relazionali e si definiscano tali schemi in DB2 (sul database SIT\_STUD) mediante un file di script denominato SCHEMI.txt (o SCHEMI.sql)

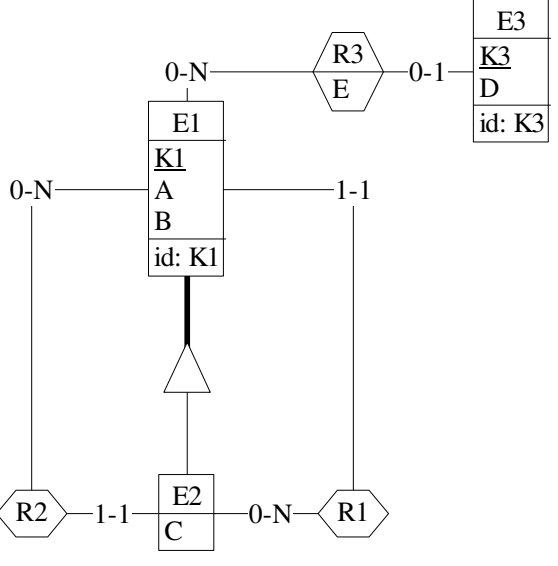

**4.2) [3 p.]** Per i vincoli non esprimibili a livello di

schema si predispongano opportuni **trigger che evitino inserimenti di singole tuple non corrette**, definiti in un file TRIGGER.txt (o TRIGGER.sql) e usando se necessario il simbolo '@' per terminare gli statement SQL (altrimenti ';')

## **IMPORTANTE:**

- I file **NON** devono includere istruzioni di (dis)connessione al DB
- Per il punto 4.2), se necessario, si specifichino usando commenti SQL eventuali inserimenti di tipo transazionale (ossia, più INSERT nella stessa transazione)
- Si prega di attenersi scrupolosamente alle istruzioni relative ai nomi dei file (maiuscole incluse). **Il mancato rispetto delle istruzioni potrà comportare penalizzazioni di punteggio**